Katarzyna Grebieszkow

# **Obliczanie niepewności pomiarów na podstawie**

 *Guide to the expression of uncertainty in measurement (GUM)*

Cytując za *Bureau International des Poids et Measures (BIPM)* już w roku 1979 *"almost all [laboratories] believed that is was important to arrive at an internationally accepted procedure for expressing measurement uncertainty and for combining individual uncertainty components into a single total uncertainty*

Luty 2024, Wydział Fizyki PW, Laboratorium Fizyki I

W 1995 roku Międzynarodowa Organizacja Normalizacyjna, czyli *International Organization for Standardization (ISO)* opublikowała "Guide to the expression of *uncertainty in measurement" (GUM)* – dokument opisujący jak obliczać i wyrażać niepewności pomiarów.

Pomiar każdej wielkości fizycznej dokonywany jest ze skończoną dokładnością, czyli tzw. **niepewnością pomiarową**. Przyczyny niepewności pomiarowych:

1) niedoskonałość przyrządów pomiarowych (rozdzielczość aparatury określona przez producenta lub oszacowana na podstawie najmniejszej podziałki)

2) niedokładność odczytu ze skali (mierniki analogowe, suwmiarki, mikrometry – popularnie śruby mikrometryczne, etc.)

3) przypadkowy stan układu w trakcie wykonywania pomiaru, niereprezentatywne pomiary

4) wpływ procesu pomiarowego na mierzoną wielkość, etc.

### **Różnice między podstawowymi pojęciami:**

**niepewność pomiaru** – miara dokładności wykonywanego pomiaru (wielkość mierzalna) **błąd pomiaru** – różnica między wartością zmierzoną a hipotetyczną wartością *prawdziwą* czyli taką jaką otrzymalibyśmy (ale jej nie znamy!) z idealnego pomiaru (dokładna wielkość nieznana i niemierzalna) **błąd gruby** – pomyłka (pomiar do odrzucenia)

### **Przykłady błędów grubych (pomyłek)**

**Przykład 1**: pomiar średnicy metalowego pręta (mm) kolejne pomiary: 10.02, 10.04, 10.03, 10.02, 10.02, 10.03, 10.24, 10.03, 10.05, …

10.24 – błąd gruby (pomyłka); pomiar taki należy usunąć z dalszych analiz (liczenia średniej i standardowego odchylenia średniej czyli miary niepewności wartości średniej)

**Przykład 2**: jednoczesny pomiar napięcia i natężenia prądu

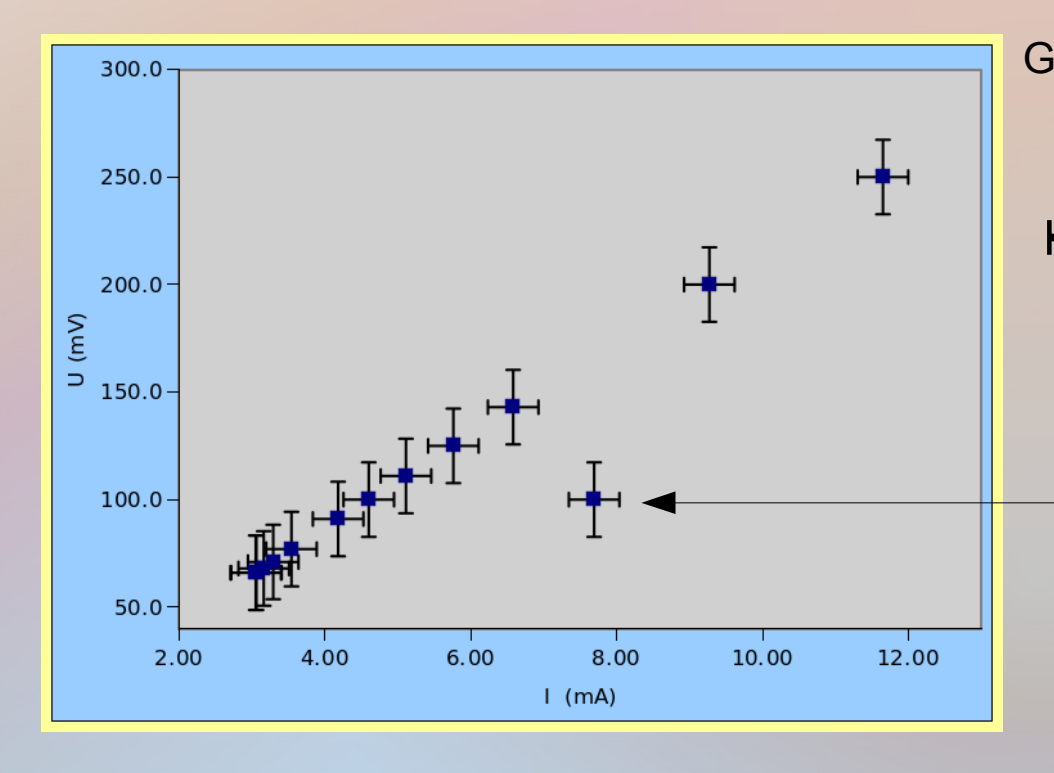

Graficzne przedstawienie punktów na wykresie: niepewność wyznaczenia napięcia niepewność wyznaczenia natężenia

**Błąd gruby** (pomyłka), punkt usuwamy (po uprzednim komentarzu!) z analiz bo zaburzyłby np. wyznaczanie współczynnika proporcjonalności prostej

Uwaga: osie na rysunku zawsze powinny być opisane (podana prezentowana wielkość oraz jej jednostka)

**Niepewność pomiaru (***uncertainty***)** – parametr związany z wynikiem pomiaru, charakteryzujący rozrzut (dyspersję) wartości, które w sposób uzasadniony można przypisać mierzonej wielkości.

Niepewność standardowa (*standard uncertainty*) (tutaj oznaczona jako u<sub>x</sub>, w GUM jako u(x) ale należy pamiętać, że jest to liczba a nie funkcja!) – niepewność pomiaru wyrażona jako niepewność standardowa (*standard deviation*) (np. odchylenie standardowe średniej).

**Wyznaczanie niepewności metodą typu A (***type A evaluation of uncertainty***)** – metoda obliczania niepewności pomiaru oparta o statystyczną analizę serii wyników pomiarów. Metoda ta może być oparta o każdą poprawną metodę statystycznej analizy danych. Przykłady: obliczenie standardowego odchylenia średniej, zastosowanie metody najmniejszych kwadratów w celu dopasowania krzywej do danych i obliczenia parametrów krzywej oraz ich niepewności standardowych.

**Wyznaczanie niepewności metodą typu B (***type B evaluation of uncertainty***)** – metoda obliczania niepewności pomiaru przy użyciu sposobów innych niż analiza statystyczna serii pomiarów, czyli na drodze innej niż metoda typu A. Ten rodzaj obliczania (a raczej oszacowania!) niepewności jest zwykle oparty o naukowy osąd badacza biorącego pod uwagę wszystkie dostępne informacje, które mogą zawierać: rezultaty poprzednich pomiarów, doświadczenie i wiedzę na temat zachowania i własności przyrządów i badanych materiałów, informacje producenta na temat własności i dokładności mierników, etc.

**Niepewności w pomiarach bezpośrednich (liczone metodą typu A, liczone metodą typu B oraz niepewności całkowite)**

 $\left( 1\right)$ 

**Typ A** Przykład z pomiarem wzrostu studentów. Mamy serię pomiarów, nie interesuje nas (lub nie wiemy) jakim przyrządem dokonywany był każdy pojedynczy pomiar. Kolejne pomiary (cm): 176.2, 176.2, 177.4, 173.1, 170.3, 173.2, 176.6, 173.2, 174.5, 176.5, 174.2, 184.0, 168.6, 171.1, 174.1, 167.3, 183.2, … (3000 tego typu pomiarów)

Srednia arytmetyczna: 
$$
x \equiv \bar{x} = \frac{1}{3000} \sum_{i=1}^{3000} x_i = 175.070
$$
 cm  
Odchylenie standardowe rozkładu  $s_x = \sqrt{\frac{\sum_{i=1}^{N} (x_i - \bar{x})^2}{(N-1)}} = \sqrt{\frac{\sum_{i=1}^{3000} (x_i - \bar{x})^2}{(3000 - 1)}} = \frac{\sum_{i=1}^{3000} \sum_{\text{poloszczenia}} (x_i - \bar{x})^2}{\sum_{\text{jednostki (mm)}}^{3000} (176.2 - 175.07)^2 + (176.2 - 175.07)^2 + (177.4 - 175.07)^2 + \dots} = 5.06$  cm

Odchylenie standardowe średniej (niepewność średniej): ← przykład obliczania

$$
u_x(\text{typ A}) \equiv s_{\bar{x}} = \frac{s_x}{\sqrt{N}} = \sqrt{\frac{\sum_{i=1}^{3000} (x_i - \bar{x})^2}{3000 \cdot (3000 - 1)}} = 0.092 \text{ cm}
$$

Uwaga: tu pokazano zaokrągloną wartość u $_{\mathrm{x}}$ (typ A), ale do dalszych obliczeń będziemy używać wartości dokładnej (np. z komórki arkusza) niepewności metodą typu A; stosowane do serii pomiarów kiedy rozkład prawdopodobieństwa x<sub>i</sub> jest dany rozkładem Gaussa

### Interpretacja:

 $s_x$ – jest miarą szerokości rozkładu (miara rozrzutu wzrostu pojedynczych studentów wokół wartości średniej); dawnej zwane niepewnością pojedynczego pomiaru (uwaga: określenie może być mylące)

 $s_{\bar{x}}$  – miara niepewności wartości średniej (jak średnia mogłaby się różnić od wartości oczekiwanej czyli takiej jaką uzyskalibyśmy z idealnego rozkładu Gaussa / rozkładu dla nieskończonej liczby studentów)

**Odchylenie** standardowe (s<sub>x</sub>) jest estymatorem dyspersji  $(\sigma)$  a średnia jest estymatorem wartości oczekiwanej  $(\mu)$ . Parametry  $\sigma$  oraz  $\mu$ (+ ew. normalizacja) to dwa parametry które jednoznacznie opisują rozkład Gaussa

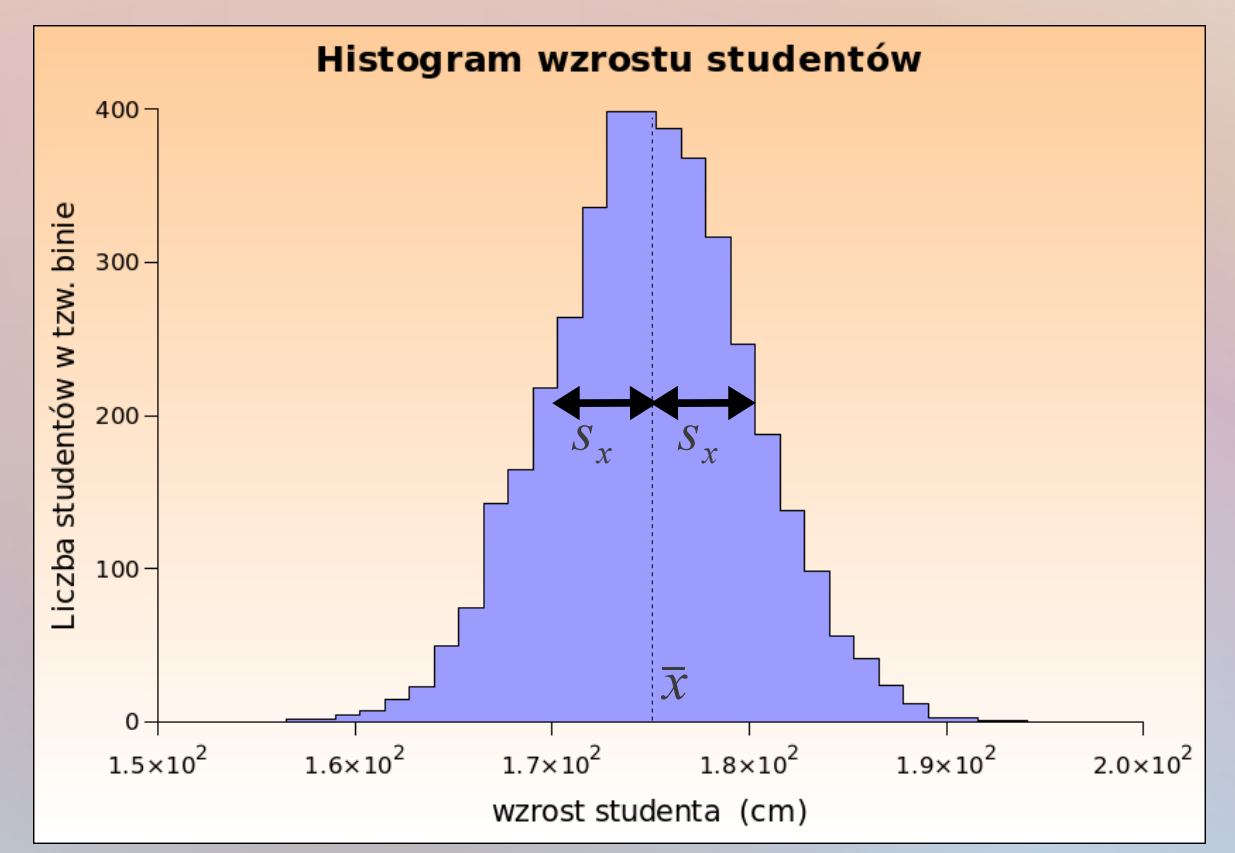

Gęstość prawdopodobieństwa rozkładu Gaussa (zwany również rozkładem normalnym)

$$
\rho(x) = \frac{1}{\sigma \sqrt{2\pi}} \exp\left(\frac{-(x-\mu)^2}{2\sigma^2}\right)
$$

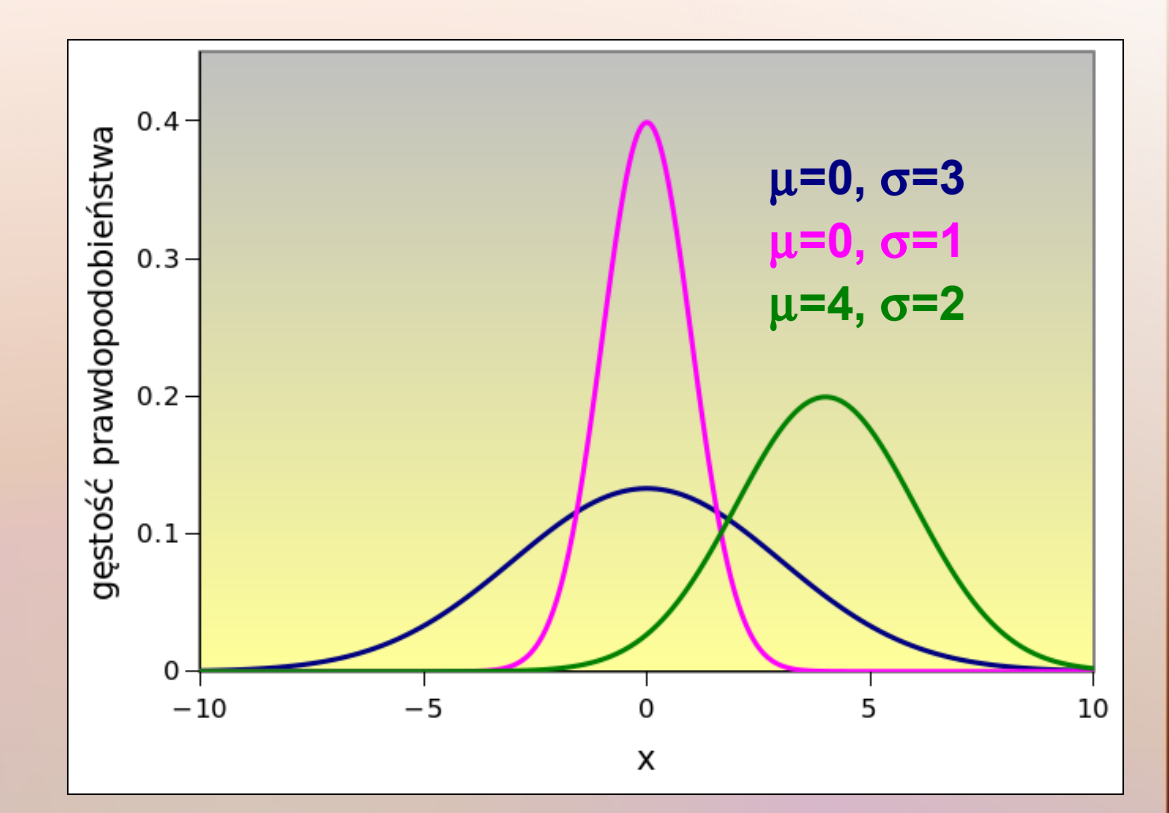

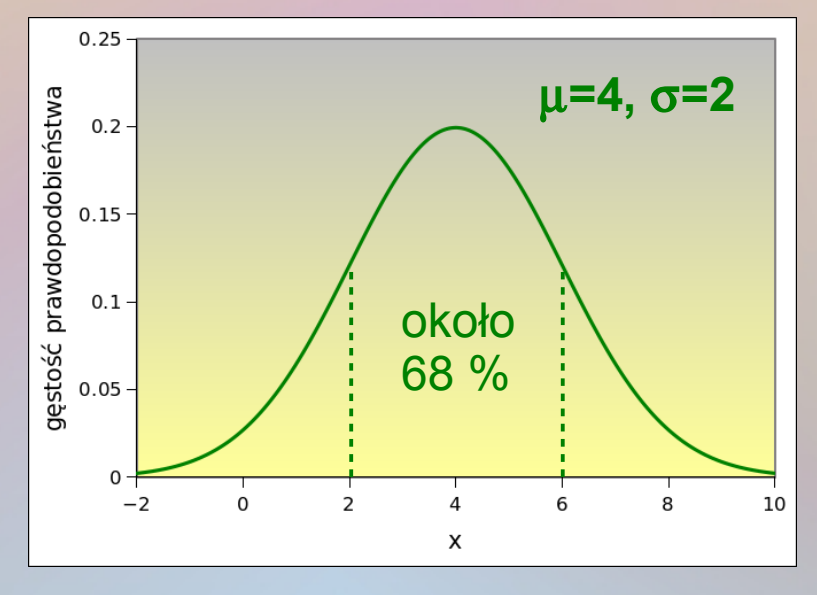

W zakresie od  $\mu-\sigma$  do  $\mu+\sigma$  jest 68.3% rozkładu W zakresie od  $\mu$ -2 $\sigma$  do  $\mu$ +2 $\sigma$  jest 95.5% rozkładu W zakresie od  $\mu$ -3 $\sigma$  do  $\mu$ +3 $\sigma$  jest 99.7% rozkładu Uzupełnienie: graficzna prezentacja wyników wielokrotnych pomiarów (np. tej samej wielkości) czyli **jak zrobić histogram** na przykładzie pomiaru grubości metalowego pręta. Mamy wiele (np. 100) pomiarów średnicy pręta.

1. Pręt jest bardzo równy, wartości grubości pręta (w mm) różnią się między sobą niewiele (Rys. lewy): 6.02, 6.02, 6.03, 6.02, 6.02, 6.03, 6.04, 6.04, 6.02, 6.03, 6.03, ...

2. Pręt jest dość niestarannie wykonany. Duże różnice między poszczególnymi pomiarami (Rys. prawy): 6.02, 6.07, 6.08, 6.01, 6.16, 6.05, 6.07, 6.06, 6.00, 6.09, 6.05, 6.17...

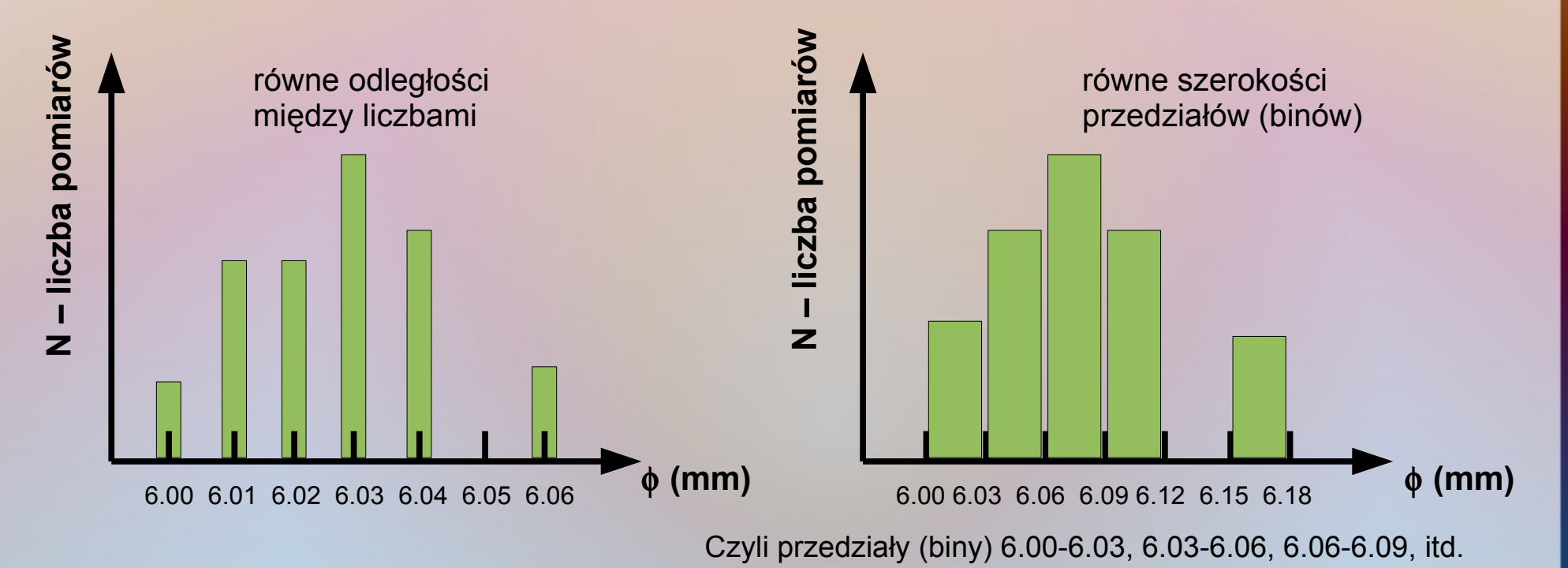

Przykład **histogramu w postaci punktów z niepewnościami**

Na osi y – niepewności wzięte jako  $\sqrt{N}$ Na osi x – niepewności wzięte jako pół szerokości binu

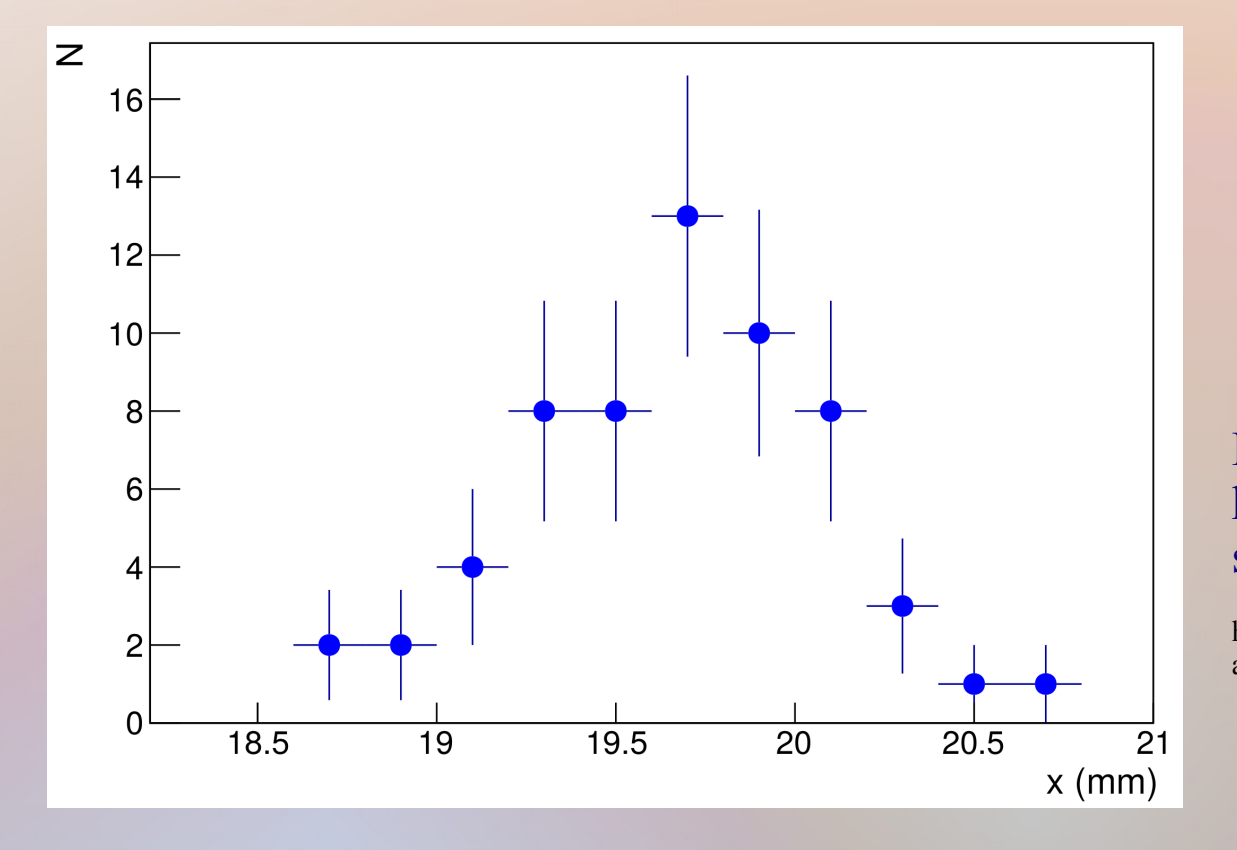

Histogram szerokości łapy kota, wzięty z przykładu sprawozdania:

[https://pti.fizyka.pw.edu.pl/Przyklad\\_sprawozd](https://pti.fizyka.pw.edu.pl/Przyklad_sprawozdania_LabFiz1_LaTeX.pdf) [ania\\_LabFiz1\\_LaTeX.pdf](https://pti.fizyka.pw.edu.pl/Przyklad_sprawozdania_LabFiz1_LaTeX.pdf)

**Typ B** Przykład z pomiarem wzrostu studentów – kontynuacja. Dowiedzieliśmy się jakim przyrządem dokonywany był każdy pojedynczy pomiar. Najmniejsza podziałka była  $\Delta x = 0.1$  cm (stadiometr).

$$
u_x(\text{typ B}) = \frac{\Delta x}{\sqrt{3}} = \sqrt{\frac{(\Delta x)^2}{3}}
$$

 $(\Delta x)^2$ 

3

+

 $(\Delta x_E)^2$ 

3

 $u_x$ (typ B) =  $\sqrt{\frac{A}{A}}$ 

lub

← najbardziej popularny przykład wyznaczania niepewności typu B; tutaj rozkład prawdopodobieństwa x<sub>i</sub> jest dany płaskim (prostokątnym) rozkładem

**x** – nazywane czasami **niepewnością wzorcowania** lub (przed GUM) błędem granicznym. Z powodu skończonej rozdzielczości użytych przyrządów / mierników.

- Dla metrówki, linijki, suwmiarki, mikrometru, termometru, stopera, etc. przeważnie jako maksymalną wartość  $\Delta x$  bierzemy najmniejszą podziałkę przyrządu.
- $\bullet$  Dla mierników wychyłowych zwykle używamy  $\Delta x = klasa * zakres/100$  (zob. dalej).
- Dla mierników cyfrowych zwykle używamy  $\Delta x = C_1\% * r dg + C_2 * dgt$  (zob. dalej).

### Czasami mamy dodatkowo:

**x<sup>E</sup>** – **niepewność eksperymentatora** związaną z wykonywaniem czynności pomiarowej przez badacza; wielkość  $\Delta x_{\rm E}$  może być oszacowana wyłącznie przez osobę wykonującą pomiar.

### **Potencjalne źródła niepewności eksperymentatora** (ich lista może być dłuższa)**:**

1. Wybór odpowiedniej podziałki na przyrządach analogowych (woltomierze / amperomierze wychyłowe, metrówki, linijki, suwmiarki, mikrometry, wagi, etc.). Może wiązać się również z tzw. błędem paralaksy (dla mierników wychyłowych, przeźroczystej linijki).

- W wielu przypadkach (**metrówka, linijka, mikrometr, waga**) jako **minimalną wartość Δx**<sub>E</sub> **możemy przyjąć Δx**<sub>E</sub> = ½ **najmniejszej podziałki** danego przyrządu pomiarowego. Wyjątki to np. jednorazowy pomiar długości pokoju metrówką o  $\Delta x = 1$  mm, gdzie  $\Delta x_F$  warto założyć większe od  $\Delta x$  (możliwe niejednorodności, zaokrąglone brzegi), albo słaba widoczność wskazówki lub skali, itp.  $\Delta x_E$  związana z procesem odczytu może być zaniedbana, jeśli wierzymy, że jesteśmy w stanie odczytać wynik bardzo dokładnie (np. strzałka idealnie na podziałce).
- W przypadku pomiaru przy użyciu **noniusza** (zob. dalej) warto przyjąć  $\Delta x_E = 1-2$ **najmniejszych podziałek**.

2. Refleks przy pomiarach czasu. W przypadku pomiaru **stoperem** oszacowane  $\Delta t_{\rm E}$  >>  $\Delta t$ .

3. Fluktuacje / niestabilności / zakłócenia wskazań przyrządu (np. odczyt nie może się "ustabilizować", czyli na mierniku wychyłowym strzałka lekko drga, a na cyfrowym ostatnia cyfra zmienia się cały czas o jeden lub nawet o kilka cyfr). Dla takich wahań często za  $\Delta x_{\text{F}}$ przyjmuje się **połowę zakresu drgań**.

4. Niedotrzymanie niezmiennych warunków przy długotrwałym pomiarze (np. temp., ciśnienie); wpływ przyrządów na obiekt (np. odkształcenia sprężyste – mierzony przedmiot jest elastyczny).

W razie wątpliwości przy oszacowaniu  $\Delta x_F$  konsultujemy się z prowadzącym ćwiczenie.

### Skąd ten pierwiastek z 3? Gęstość prawdopodobieństwa  $p(x)$  rozkładu płaskiego (prostokątnego):

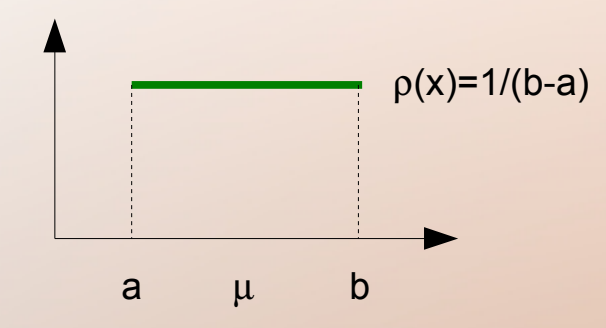

Wartość oczekiwana  $\mu = (a+b)/2$ ; Wariancja: Var =  $(b-a)^2$  / 12 Jeśli a= - $\Delta x$  oraz b= $\Delta x \Rightarrow$  Var =( $\Delta x$ )<sup>2</sup>/3 ostatecznie: odchylenie standardowe u $_{_\mathrm{\mathrm{x}}}$  =  $\sqrt{ }$ Var

W rozkładzie tym zakładamy, że prawdopodobieństwo otrzymania wartości mierzonej (np. wzrost studenta) w przedziale od  $-\Delta x$  do  $\Delta x$  jest takie samo oraz równe zero poza tym przedziałem.

Uwzględniając zarówno niepewność typu A jak i B (przykład ze wzrostem studenta) mamy **niepewność całkowitą (A i B) pomiaru bezpośredniego:**

W naszym przykładzie:  $u_x$ (całkowita) =  $\sqrt{0.092...^2}$  +  $u_x$ (całkowita) =  $\sqrt{u_x^2}$ (typ A) +  $u_x^2$ (typ B) =  $\sqrt{s}$ ¯*x*  $\frac{2}{\overline{x}}$  +  $(\Delta x)^2$ 3 +  $(\Delta x_E)^2$ 3 Pomiar stadiometrem; student o idealnie równym czubku głowy  $(0.1)^2$ 3 +  $(0.05)^2$ 3  $=0.11$ 

Odpowiedź końcowa: **średni wzrost studenta wynosi 175.07 cm a niepewność tej wartości to 0.11 cm.** 

Uwaga: oba typy wyznaczania niepewności **(typ A oraz B) są** podobne i **oparte o rozkłady prawdopodobieństw. Składowe niepewności,** będące rezultatem obu typów obliczeń, **są określane poprzez** wariancje lub **odchylenia standardowe.** 

**Typ A** niepewność standardowa otrzymywana jest z **funkcji gęstości prawdopodobieństwa** (*probability density function, PDF*) pochodzącej z **obserwowanego rozkładu częstości** (rozkład statystyczny wyników serii pomiarów).

**Typ B** niepewność standardowa jest otrzymana z **założonej funkcji gęstości prawdopodobieństwa** w oparciu o doświadczenie lub inne informacje (często nazywane jest to subjektywnym prawdopodobieństwem).

Przykłady (zob. GUM dla rozkładów w kształcie trapezu, etc.):

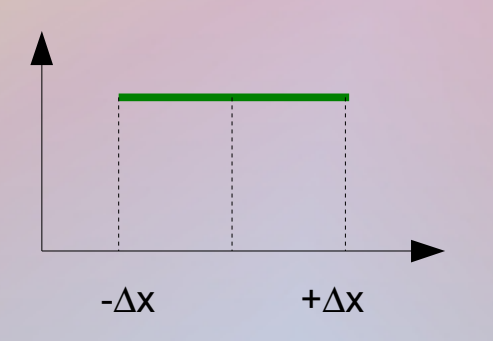

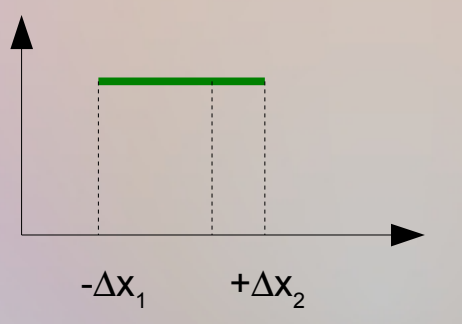

**Najbardziej popularny** rozkład prostokątny odchylenie std. u<sub>x</sub> =  $\Delta x/\sqrt{3}$ 

rozważane są również rozkłady asymetryczne – zob. GUM F.2.4.4 i G.5.3

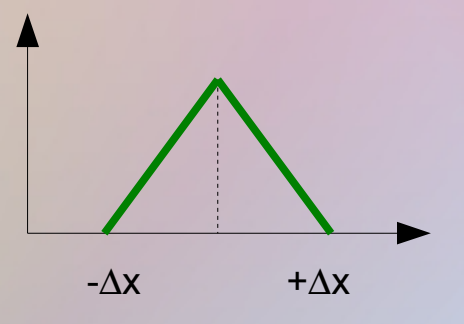

rozkład trójkątny odchylenie std.  $u_{\mathsf{x}} = \Delta \mathsf{x}/\sqrt{6}$ 

**Przykładowe niepewności wzorcowania oraz niepewności eksperymentatora** przy pojedynczym pomiarze popularnymi przyrządami pomiarowymi

**1. Linijka, metrówka, centymetr krawiecki**

 $\Delta x = 1$  mm,  $\Delta x_E = np$ . 0.5 mm  $u_x$  (typ B) = 0.58 mm (jeśli uwzględnić tylko  $\Delta x$ ) lub  $u_x$  (typ B) = 0.65 mm (jeśli uwzględnić zarówno  $\Delta {\rm x}$  jaki i  $\Delta {\rm x}_{_{\rm E}}$ )

**2. Mikrometr / mikromierz (pop. śruba mikrometryczna)**  $\Delta x = 0.01$  mm,  $\Delta x_E = np$ . 0.005 mm **3. Przykładowa waga analityczna**  $\Delta m = 0.1$  mg,  $\Delta m$ <sub>E</sub> = np. 0.05 mg **4. Przykładowy stoper** (cyfrowy)  $\Delta t = 0.01$  s,  $\Delta t$ <sub>E</sub> = np. 0.5 s (0.2-0.3 s to typowy refleks człowieka; refleksem trzeba wykazać się zwykle dwa razy: włączenie i wyłączenie stopera) **5. Przykładowy stoper** (analogowy)

 $\Delta t = 0.2$  s,  $\Delta t$ <sub>E</sub> = np. 0.5 s

1 obrót wrzeciona =  $0.50$  mm MISIZES

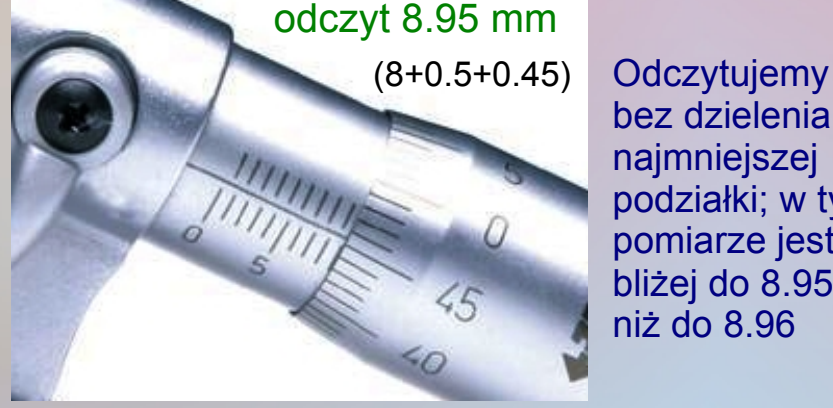

bez dzielenia najmniejszej podziałki; w tym pomiarze jest bliżej do 8.95 niż do 8.96

## **6. Przykładowa suwmiarka** (pomiar z **noniuszem**)  $\Delta x = 0.1$  mm, minimalne  $\Delta x_E$  można tutaj przyjąć jako równe 1  $\Delta x$  czyli 0.1 mm

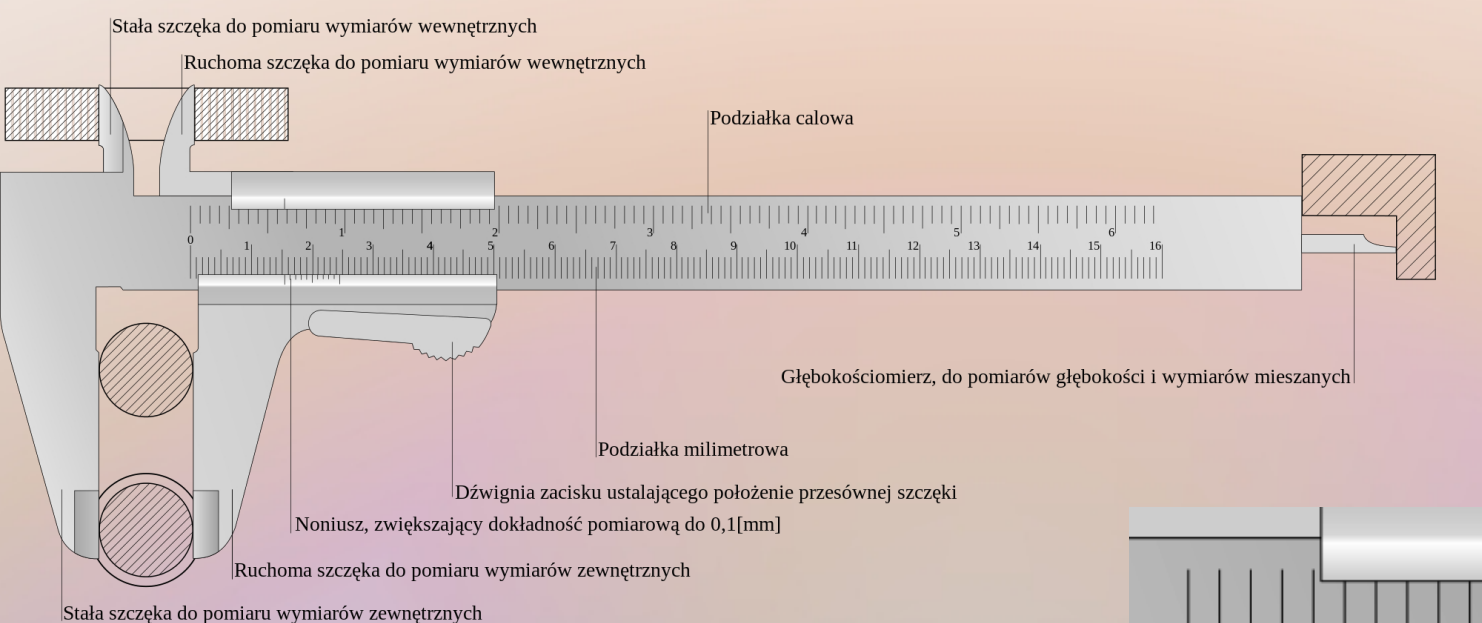

Uwaga: dokładniejsza suwmiarka to np. taka gdzie  $\Delta x = 0.05$  mm, a noniusz ma 20 zamiast 10 podziałek. W takiej można przyjąć minimalne  $\Delta x_E = 1$ -2  $\Delta x$ , czyli 0.05 mm lub 0.1 mm. Dla jeszcze dokładniejszych suwmiarek z CLF:  $\Delta x = 0.02$  mm, a  $\Delta x_E = np$ . 2  $\Delta x = 0.04$  mm

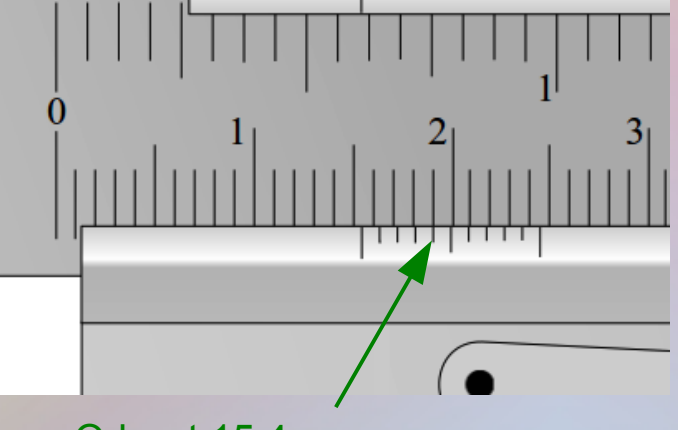

Odczyt 15.4 mm (15 mm na prowadnicy z podziałką milimetrową oraz 0.4 mm na noniuszu) **7. Woltomierze, amperomierze wychyłowe** najczęściej:  $\Delta I = klasa * zakres /100$  oraz  $\Delta U = klasa * zakres / 100$ (przy braku fluktuacji odczytywanej wartości, itp.  $\Delta U_{_{E}}$ ,  $\Delta I_{_{E}}$ można przyjąć jako ½ najmniejszej podziałki) Przykłady:

pomiar 22.5 V na zakresie 30V,  $\Delta U = 1*30$  V/100 = 0.3 V pomiar 16.0 V na zakresie 30V,  $\Delta U = 1*30$  V/100 = 0.3 V Pomiar 6.0 V na zakresie 10V,  $\Delta U = 1*10 \text{ V}/100 = 0.1 \text{ V}$ 

**Niepewność wzorcowania dla mierników wychyłowych NIE zależy od wartości mierzonej a zależy jedynie od klasy miernika oraz wybranego zakresu.** 

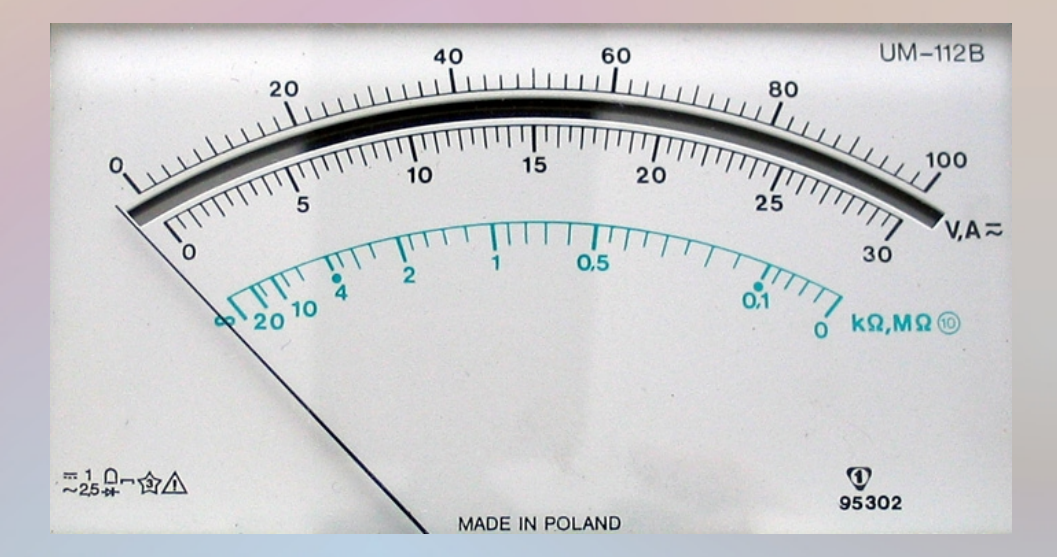

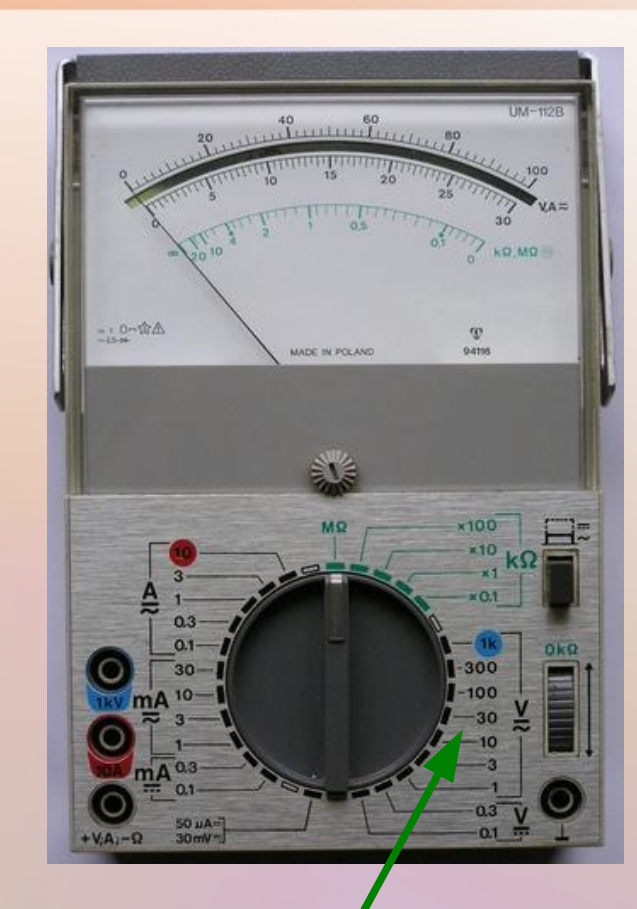

Zakres ustawiamy pokrętłem

Na zakresach 0.1, 1, 10, 100, etc. odczytujemy z górnej skali. Przykład: na zakresie 10V wskaźnik w połowie skali oznacza 5V a nie 50V !

Na zakresach 0.3, 3, 30, 300, etc. odczytujemy z dolnej skali.

### **8. Woltomierze, amperomierze cyfrowe**

**Niepewność wzorcowania dla mierników cyfrowych zależy zarówno od zakresu jak i od wartości zmierzonej.** Potrzebujemy tabliczek ze specyfikacją dołączonych do miernika (przy stanowiskach pomiarowych).

### Przykładowy pomiar:

Zakres 2A, DCA (prąd stały), odczyt na mierniku: 0.800 (A). Uwaga: spisujemy wszystkie widoczne cyfry, nawet jeśli na końcu są zera! Nie notujemy 0.8 A tylko 0.800 A. Będzie to potrzebne do liczenia niepewności.

Zgodnie z tabliczką producenta, na zakresie 2A (DCA):  $\Delta I = 1.2\% * r \, dg + 1 \, dgt = 1.2/100 * 0.800 \, A + 1 * 0.001 \, A$  $= 0.0106 A$ 

Przy braku fluktuacji (i innych efekt.) odczytywanej wartości  $\Delta I_{\rm E}$  (lub

 $\Delta U_{E}$  dla przykładu poniżej) pomijamy. Zatem:  $u_{I} = \Delta I/\sqrt{3} = 0.006$  A

Inny przykład: Zakres 200 mV, DCV (napięcie stałe), odczyt na mierniku: 66.3 mV. Zgodnie z tabliczką producenta, na zakresie 200 mV (DVC):  $\Delta U = 0.3\% * r \, \text{dg} + 1 \, \text{dg}t = 0.3/100 * 66.3 \, \text{mV} + 1 * 0.1 \, \text{mV}$  $= 0.299$  mV  $u_U = \Delta U / \sqrt{3} = 0.173$  mV  $\approx 0.17$  mV

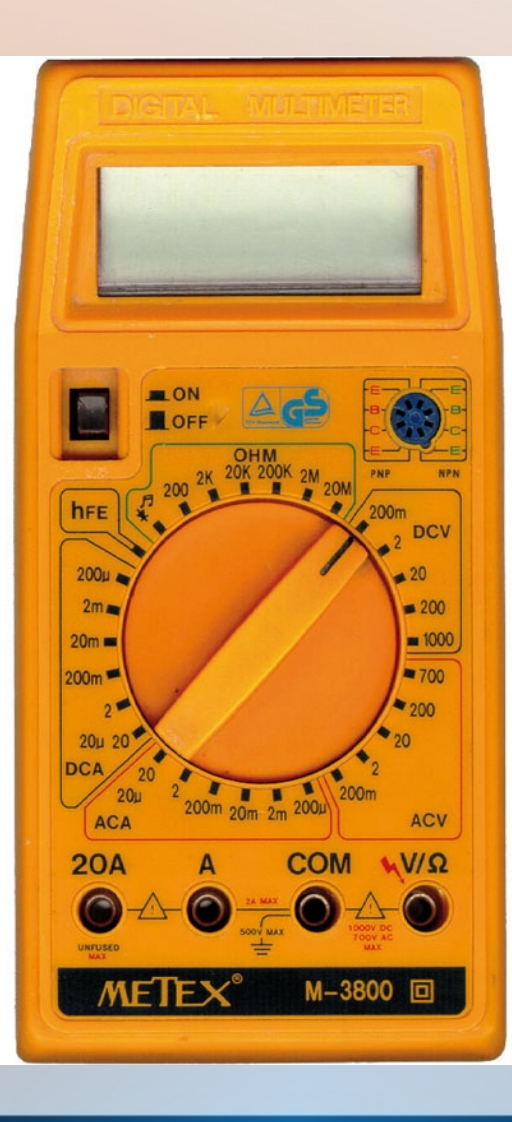

# **Niepewności w pomiarach pośrednich (niepewność złożona)**

KC

### **Niepewność standardowa złożona (***combined standard uncertainty***) czyli propagacja niepewności**

Mamy wielkość y, która jest kombinacją **niezależnie (!)** mierzonych a, b oraz c, gdzie a, b i c są mierzone z **całkowitymi (!)** (typ A oraz / lub typ B) niepewnościami u<sub>a</sub>, u<sub>b</sub> i u<sub>c</sub>. Dla takiego przypadku **niepewność złożona u**<sub>y</sub> (w GUM oznaczona jako u<sub>c</sub>(y)) może być obliczona z **prawa propagacji niepewności** (*law of propagation of uncertainty*).

 $y = f(a, b, c)$ 

$$
u_y = \sqrt{\left(\frac{\partial f}{\partial a}\right)^2 u_a^2 + \left(\frac{\partial f}{\partial b}\right)^2 u_b^2 + \left(\frac{\partial f}{\partial c}\right)^2 u_c^2}
$$

Kiedy pomiary wielkości a, b i c są skorelowane powyższa formuła musi być zmodyfikowana. W szczególności trzeba liczyć macierz kowariancji (zob. GUM 5.2).

Przykłady zastosowań (zob. też obliczenia na kolejnych slajdach):

1. Pomiar oporu R na podstawie bezpośrednich pomiarów napięcia oraz natężenia prądu  $R = f(U, I)$  czyli  $R = U/I$ 

2. Pomiar przyspieszenia ziemskiego z pomiaru okresu drgań wahadła matematycznego oraz długości wahadła  $g = f(L, T)$  czyli  $g = 4 \pi^2 L / T^2$ 

# **Prawidłowy zapis niepewności**

.C

 $\Omega$ 

### **Dwie bardzo ważne zasady**

1. Zarówno **wartość** jak **i jej niepewność powinny być podane z tą samą dokładnością** (precyzją):  $L = 50.000$  cm,  $u<sub>L</sub> = 0.065$  cm

nawet jeśli są wyrażone w innych jednostkach:  $L = 50.000$  cm,  $u<sub>L</sub> = 0.65$  mm

2. **Niepewności mogą mieć (pokazywane!) maksymalnie 2 cyfry znaczące** (cyfry z wyjątkiem zer na początku). Pomimo tego w niektórych przypadkach może być konieczne zachowanie dodatkowych cyfr, żeby uniknąć błędów związanych z zaokrąglaniem przy dalszych obliczeniach (*w skrócie: nie prowadźmy obliczeń na zaokrąglonych wartościach pośrednich*)

**Wniosek: zapis wartości wraz z niepewnością zaczynamy od ustalenia dokładności zapisu niepewności.** 

Przykład: pomiar objętości  $V = 247.2872225636$  m<sup>3</sup>, a niepewność wyniosła:  $u_v = 0.00589256$  m<sup>3</sup>. Tu w niepewności mamy 8 cyfr po przecinku, ale tylko 6 cyfr znaczących, z których możemy pokazać maksymalnie dwie. Czyli:  $V = 247.2872 \text{ m}^3$ ,  $u_v = 0.0059 \text{ m}^3$  lub  $V = 247.287$  m<sup>3</sup>,  $u_v = 0.006$  m<sup>3</sup>

### **Prawidłowy zapis wartości z niepewnością (złożoną) standardową**

 $H = 50.000$  cm,  $u_H = 0.076$  cm lub  $H = 50.000$  cm,  $u_H = 0.76$  mm **H = 50.000 (76) cm** ← szeroko używany w publ. naukowych, katalogach, tabelach, etc.  $H = 50.000 (0.076)$  cm  $H = (50.000 \pm 0.076)$  cm  $\leftarrow$  zapis formalnie dozwolony, ale NIE jest polecany przez GUM (proponujemy studentom nie używać go!) ponieważ może być mylony z niepewnością rozszerzoną (zob. następna strona). GUM przypomina, że znak ± powinien być używany do oznaczenia przedziału odpowiadającego wysokiemu poziomowi zaufania.

Jeśli chcemy podać tylko jedną cyfrę znaczącą w niepewności to przykładowe zapisy:  $H = 50.00$  cm,  $u_H = 0.08$  cm lub  $H = 50.00$  cm,  $u_H = 0.8$  mm **H = 50.00 (8) cm**  $H = 50.00$  (0.08) cm

**W większości przypadków** (w tym pracownia studencka, praca naukowa, etc.) **wystarczy podać mierzoną wartość oraz jej (złożoną) niepewność standardową**, typowo używając zapisu **x (u<sup>x</sup> ) jednostka**. Jednak w przypadku niektórych zastosowań może być potrzebne podanie dodatkowo niepewności rozszerzonej.

Niepewność rozszerzona (*expanded uncertainty*) (tutaj oznaczana jako U<sub>x</sub>, in GUM jako U) – wielkość określająca rozmiar przedziału wokół wyniku pomiaru, o której wiadomo, że pokrywa duży procent rozkładu wartości, które mogą być rozsądnie przypisane do wielkości mierzonej. Niepewność ta jest używana do porównań wyników z wynikami innych eksperymentów, z wartościami tablicowymi, etc. Jest również używana do celów komercyjnych oraz do określania norm przemysłowych, zdrowotnych bezpieczeństwa, etc.

 $U_x = k u_x$ k – współczynnik rozszerzenia (*coverage factor*)

Wybór współczynnika k, który jest zwykle w zakresie **2 < k < 3**, jest oparty o prawdopodobieństwo pokrycia (*coverage probability*) lub poziom zaufania (*level of confidence*) (oznaczone jako p) wymaganego dla interwału  $x - U_x$  do  $x + U_x$ . W **większości przypadków (w tym laboratoria studenckie) zaleca się używanie k = 2.**

Zalecenie GUM: **współczynnik rozszerzenia k powinien zawsze być podany** po to, żeby odtworzyć niepewność standardową w razie jeśli byłaby potrzeba dalszego jej użycia w obliczeniach złożonej niepewności standardowej innej wielkości.

Wartość k = 2 określa prawdopodobieństwo znalezienia wartości *prawdziwej* wewnątrz przedziału  $x \pm U_x$  jako równe 95.5% (w przypadku niepewności typu A) lub 100% (dla niepewności typu B). W rzeczywistości, w przypadku niepewności typu B, p = 100% jest osiągane już dla k =  $\sqrt{3}$  = 1.73 i dlatego przy pojedynczym, bezpośrednim pomiarze z niepewnością typu B nie ma żadnego sensu używanie k > 1.73 przy określaniu niepewności rozszerzonej.

Zalecenie GUM: **O ile tylko jest to możliwe, p** (*coverage probability* / *level of confidence*) **związane z przedziałem zdefiniowanym przez U<sup>x</sup> powinno być oszacowane i podane.** Jednak może to okazać się trudne ponieważ wymaga szczegółowej wiedzy na temat funkcji gęstości prawdopodobieństwa PDF (skomplikowane jeśli mamy np. zarówno niepewności typu A jak i B wnoszące wkład do niepewności złożonej; na początek należałoby zrobić splot funkcji prawdopodobieństw).

Cały Aneks G w GUM opisuje jak wybrać współczynnik k, który daje przedział mający poziom zaufania p bliski określonej przez nas wartości. Jednak **dla wielu praktycznych pomiarów w**  wielu dziedzinach, gdy niepewności standardowe u<sub>xi</sub> (które mogą być otrzymane zarówno z analizy typu A jak i B) wnoszą podobnej wielkości przyczynki do **złożonej niepewności standardowej** możemy (z pomocą Centralnego Twierdzenia Granicznego):

**1. przyjąć k = 2 i założyć że p**  $\approx 95\%$ 2. przyjąć k = 3 i założyć że p  $\approx$  99%

### **Prawidłowy zapis wartości z niepewnością rozszerzoną**

I <u>Pojedynczy</u> pomiar długości L = 20 cm, rozdzielczość:  $\Delta L$  (maks.) = 1 mm, w tym przykładzie (celowo!) zaniedbujemy niepewność eksperymentatora.

Niepewność standardowa (typ B):  $u_L = \Delta L / \sqrt{3} = 0.058$  cm Zapis wartości z niepewnością standardową byłby: L = 20.000 (0.058) cm

Przykłady zapisu z niepewnościami rozszerzonymi  $U_{L}$ :

1.  $U_{I} = 0.1$  cm (dla k=1.73) (dla pojedynczego pomiaru z niepewnością typu B, czyli PDF prostokątny, nie ma sensu używanie k >  $\sqrt{3}$ )

Zapis: **L = (20.0 0.1) cm (k=1.73)**, ale jeśli możliwe powinniśmy podać również **p (tutaj 100%),** sposób w jaki k było wybrane (na przykład: PDF normalny / **PDF prostokątny**), liczba stopni swobody **v** (szczegóły w Aneksie G), itp.

2. **L = (20.000 0.096) cm (k=1.65), p=95%, PDF prostokątny**

3. **L = (20.000 0.099) cm (k=1.71), p=99%, PDF prostokątny**

### **Prawidłowy zapis wartości z niepewnością rozszerzoną**

II Wielokrotny pomiar czasu ze średnią 25 sekund i niepewnością standardową 1.3 sekundy (niepewność była typu A czyli odchylenie standardowe średniej), nic nie wiemy na temat dokładności stopera i niepewności eksperymentatora.

Zapis wartości z niepewnością standardową byłby:  $t = 25.0$  (1.3) s

Przykłady zapisu z niepewnościami rozszerzonymi  $U_{L}$ : 1.  $t = (25.0 \pm 2.6)$  s (k=2), p=95.5%, PDF normalny 2. **t = (25.0 3.9) s (k=3), p=99.7%, PDF normalny**

III. Pośredni pomiar koncentracji nośników w półprzewodniku (do niepewności złożonej wchodziły niepewność wyznaczenia parametru prostej – typ A, niepewność wyznaczenia pola magnetycznego – typ B, niepewności wyz. grubości płytki – typ B)

 $n = 2.35 * 10^{20}$  1/m<sup>3</sup>,  $u_n = 0.21 * 10^{20}$  1/m<sup>3</sup>

Zapis wartości z niepewnością standardową byłby: n = 2.35  $(0.21) * 10^{20}$   $1/m<sup>3</sup>$ 

Przykłady zapisu z niepewnościami rozszerzonymi  $U_{L}$ : 1.  $n = (2.35 \pm 0.42) * 10^{20}$   $1/m^3$   $(k=2)$ ,  $p \approx 95\%$ 2.  $\mathbf{n} = (2.35 \pm 0.63) * 10^{20}$   $1/\mathbf{m}^3$  (k=3),  $\mathbf{p} \approx 99\%$ 

# **Więcej przykładów**

 $\varpi$ 

 $\mathcal{L}$ 

**Przykład 1** (obliczanie niepewności metodami typu A i B): 50 pomiarów średnicy (x) ołówka przy użyciu mikrometru (rozdzielczość mikrometru daje maksymalnie  $\Delta x = 0.01$  mm, oszacowana niepewność eksperymentatora w czasie odczytywania jest minimalnie  $\Delta x_E = 0.005$  mm).

### Pomiary (mm): 6.25, 6.25, 6.27, 6.22, 6.23, 6.23, ... (50 pomiarów)

$$
x \equiv \overline{x} = \frac{1}{50} \sum_{i=1}^{50} x_i = 6.26 \text{ mm}
$$

niepewności standardowe / odchylenia:

Uwaga: do dalszych obliczeń używamy niezaokrąglonych wartości x (średnia) oraz u<sub>x</sub> (typ A)

$$
u_x(\text{typ A}) \equiv s_{\bar{x}} = \sqrt{\sum_{i=1}^{50} (x_i - \bar{x})^2 \sum_{\text{Dla uproszczenia zapisu} \text{pominięto jednostki (mm)}} \frac{\sum_{i=1}^{50} (x_i - \bar{x})^2}{50 \cdot (50 - 1)} = \sqrt{\frac{1}{2450} [(6.25 - 6.26)^2 + (6.25 - 6.26)^2 + (6.27 - 6.26)^2 + \dots]} = 0.0028 \text{ mm}
$$

$$
u_x(\text{calkowita}) = \sqrt{u_x^2(\text{typ A}) + \left(\frac{\Delta x}{\sqrt{3}}\right)^2 + \left(\frac{\Delta x_E}{\sqrt{3}}\right)^2}
$$

Po wstawieniu wartości liczbowych  $u_x = 0.0070$  mm

Przykłady zapisu końcowego:  $x = 6.260$  (0.007) mm lub **x = 6.260 (7) mm** lub  $x = (6.260 \pm 0.014)$  mm (k=2)

**Przykład 2** (niepewności typu B, niepewność złożona): Wyznaczanie oporu R (R=U/I). Zmierzyliśmy (tylko raz):

U = 26.0 V przy użyciu miernika analogowego (zakres 0-30 V; klasa miernika: 1)  $\Delta U = klasa * zakres / 100 = 1/100 * 30 V = 0.3 V$  $\Delta U_{E}$  = np. pół podziałki = ½ \* 0.5 V = 0.25 V

I = 0.825 A miernik cyfrowy (zakres 2 A; dla tego zakresu  $\Delta I = 1.2\%$  \* rdg + 1 dgt)  $\Delta I = 1.2\% * 0.825 A + 1 * 0.001 A = 0.0109 A$ 

Niepewności standardowe (odchylenia) typu B:  $u_U = [ ( \Delta U / \sqrt{3})^2 + ( \Delta U_E / \sqrt{3})^2 ]^{1/2} = 0.225 \text{ V} \implies U = 26.00 (0.23) \text{ V}$  $u_{I} = \Delta I/\sqrt{3} = 0.00629 \text{ A} \Rightarrow I = 0.825 (0.006) \text{ A}$ 

Po podstawieniu niezaokrąglonych wartości liczbowych

niepewność złożona 
$$
u_R = \sqrt{\left(\frac{\partial R}{\partial U}\right)^2 u_U^2 + \left(\frac{\partial R}{\partial I}\right)^2 u_I^2} = \sqrt{\left(\frac{1}{I}\right)^2 u_U^2 + \left(\frac{-U}{I^2}\right)^2 u_I^2} = 0.364 \Omega
$$

 $R = 31.51$  (0.36)  $\Omega$  lub  $R = 31.51 (36) \Omega$  lub R = (31.51  $\pm$  0.72)  $\Omega$  (k=2), lub (31.51  $\pm$  0.73) zachowując cyfry z u<sub>R</sub>, etc. **Przykład 3** (niepewność typu B, niepewność złożona): Pomiar stałej siatki dyfrakcyjnej (d). Wykonano jednokrotny pomiar położenia widma I rzędu w siatce dyfrakcyjnej oświetlonej światłem o długości fali  $\lambda$  = 589 nm. Otrzymano kąt ugięcia  $\Theta_1 = 11^{\circ}35'$  z niepewnością pomiarową (niepewność wzorcowania – czyli typu B; brak informacji o niepewności eksperymentatora)  $\Delta\Theta$ <sub>1</sub> = 10' (uwaga – trzeba stopnie zamienić na radiany). Czyli  $\Theta$ <sub>1</sub> = 0.2022 radianów (w programach typu Excell / Gnumeric jest to  $=RADIANS(11+35/60)$ .  $\Delta\Theta_1 = 0.0029$ radianów.

$$
\sin \Theta_k = \frac{k \cdot \lambda}{d}
$$
  
\n
$$
d = \frac{\lambda}{\sin \Theta_1} = 2933.37 \text{ nm}
$$
  
\n
$$
u_d = \sqrt{\left(\frac{-\lambda \cos \Theta_1}{(\sin \Theta_1)^2}\right)^2 \cdot u_{\Theta_1}^2} = \sqrt{\left(\frac{-\lambda \cos \Theta_1}{(\sin \Theta_1)^2}\right)^2 \cdot \frac{\Delta \Theta_1^2}{3}} = 24.035 \text{ nm}
$$

**d = 2933 (24) nm** lub  $d = (2933 \pm 48)$  nm (k=2), etc. niepewność względna  $u_d/d*100\% = 0.82\%$  (bardzo dobry pomiar)

## **Porównywanie wyników z teorią oraz z wynikami innych eksperymentów**

KD

A.

Test, 30<sup>"</sup> W dwóch różnych doświadczeniach zmierzono dwie wartości:  $x_1(u_{x1})$  oraz  $x_2(u_{x2})$ . Dysponujemy również wartością teoretyczną (np. tablicowa)  $x_0$ 

1. Sprawdzamy czy $\mathbf{x}_{1}(\mathbf{u}_{\mathbf{x}1})$  jest zgodne z $\mathbf{x}_{0}$ 

$$
\frac{|x_1 - x_0|}{u_{x1}} > 3
$$

← odrzucamy hipotezę że  $x_1 = x_0$ (wartość zmierzona, w granicach trzech standardowych odchyleń, nie jest zgodna z teorią)

2. Sprawdzamy czy 
$$
x_1(u_{x1})
$$
 jest zgodne z  $x_2(u_{x2})$ 

$$
\frac{|x_1 - x_2|}{\sqrt{u_{x1}^2 + u_{x2}^2}} > 3
$$

← odrzucamy hipotezę że w obu doświadczeniach mierzona była ta sama wielkość  $(x_1$  nie jest zgodne z  $x_2$ )

**Metoda najmniejszych kwadratów (użyta do wyznaczania parametrów równania prostej oraz niepewności tych parametrów)**

Dopasowujemy teorię (model) do danych doświadczalnych.

Mamy punkty (x<sub>i</sub>, y<sub>i</sub>) np. niezależne pomiary natężenia i napięcia (I<sub>i</sub>, U<sub>i</sub>) na tym samym oporniku. Niepewności standard. pomiaru pojedynczych natężeń i napięć to u<sub>ri</sub>oraz u<sub>rii</sub> Wiemy, że punkty powiązane są zależnością funkcyjną: y = f(x, a, b, c, d, e....). W przykładzie (Rys.) z napięciem i natężeniem  $y = f(x, a) = ax$ , bo  $U = RI$  (parametr a jest tutaj oporem).

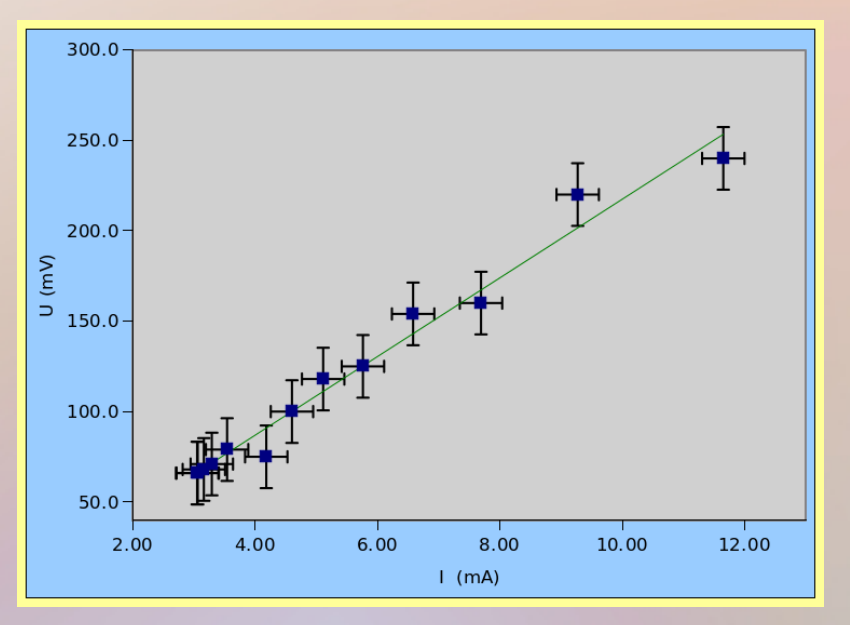

**Metoda najmniejszych kwadratów pozwala na znalezienie najbardziej prawdopodobnych wartości parametrów a, b, c, d, e, …** czyli takich dla których suma kwadratów odchyleń będzie jak najmniejsza, tzn.  $\sum_{i=1}^{N}$  [**y**<sub>i</sub> – **f**(**x**, **a**, **b**, **c**, **d**, **e**, ...) ]<sup>2</sup> = **min.** 

W naszym przykładzie znajdujemy parametr prostej a (wraz z jego niepewnością) który jest tutaj oporem.

Wyznaczanie niepewności parametrów a, b, c, ... (oznaczanych jako u<sub>a</sub>, u<sub>b,</sub> u<sub>c</sub>, ... lub częściej s<sub>a</sub>, s<sub>b</sub>, s<sub>c</sub>, ...) metodą najmniejszych kwadratów to analiza niepewności metodą **typu A**

1. Prosta ma postać **y=ax Znamy niepewności na y-ach**

Mamy danych N punktów  $x_i$  oraz  $y_i(s_{y_i})$  oznaczanych wcześniej jako  $y_i(u_{y_i})$ 

Współczynnik kierunkowy  $a = \overline{a}(s_a)$ , gdzie:

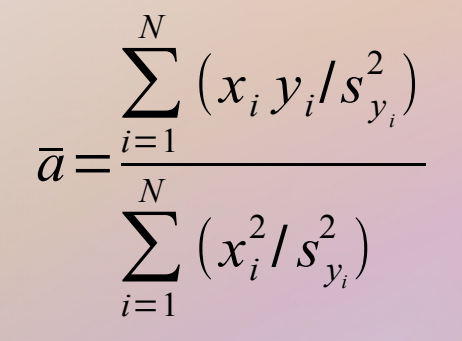

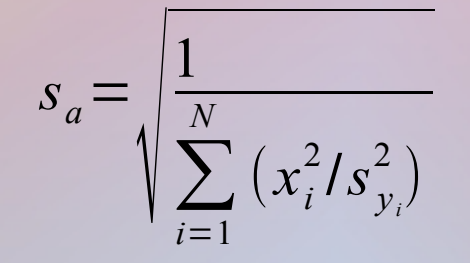

Uwaga: zrobiono tu założenie że wartości x<sub>i</sub> znamy dokładnie a każdy z wyników pomiarów y<sub>i</sub> jest zmienną <u>losową</u> opisaną rozkładem o wartości oczekiwanej  $a*x_i$  oraz dyspersji  $\sigma_{vi}$ (znane nam niepewności pomiarów y<sub>i</sub> dają nam ocenę wartości  $\sigma_{y_i}$ , czyli s<sub>yi</sub> $\approx \sigma_{y_i}$ 

2. Prosta ma postać **y=ax Nie znamy niepewności na y-ach** (zakładamy więc, że są sobie równe;  $\sigma_{\text{vi}} = \sigma$ )

Mamy danych N punktów  $x_i$  oraz  $y_i$ 

Współczynnik kierunkowy  $a = \overline{a}(s_a)$ , gdzie:

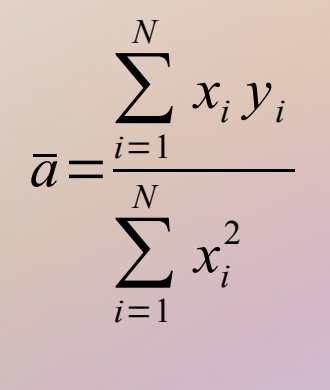

$$
s_a = \sqrt{\sum_{i=1}^{N} (y_i - \overline{a} x_i)^2 \over (N-1) \sum_{i=1}^{N} x_i^2}
$$

### 3. Prosta ma postać **y=ax+b Znamy niepewności na y-ach**

Mamy danych N punktów  $x_i$  oraz  $y_i(s_{y_i})$  oznaczanych wcześniej jako  $y_i(u_{y_i})$ 

Współczynniki prostej $a = \overline{a}(s_a)$  oraz  $b = \overline{b}(s_b)$  wynoszą: (dla ułatwienia zapisu wprowadzamy oznaczenie  $w_i = 1/s_{y_i}^2$ )

$$
\overline{a} = \frac{\sum_{i=1}^{N} w_{i} \sum_{i=1}^{N} w_{i} x_{i} y_{i} - \sum_{i=1}^{N} w_{i} x_{i} \sum_{i=1}^{N} w_{i} y_{i}}{\sum_{i=1}^{N} w_{i} x_{i}^{2} - \left(\sum_{i=1}^{N} x_{i} w_{i}\right)^{2}} \qquad \overline{b} = \frac{\sum_{i=1}^{N} w_{i} x_{i}^{2} \sum_{i=1}^{N} w_{i} y_{i} - \sum_{i=1}^{N} w_{i} x_{i} \sum_{i=1}^{N} w_{i} x_{i} y_{i}}{\sum_{i=1}^{N} w_{i} \sum_{i=1}^{N} w_{i} x_{i}^{2} - \left(\sum_{i=1}^{N} x_{i} w_{i}\right)^{2}}
$$
\n
$$
s_{a} = \sqrt{\sum_{i=1}^{N} w_{i}} \frac{\sum_{i=1}^{N} w_{i}}{\sum_{i=1}^{N} w_{i} x_{i}^{2} - \left(\sum_{i=1}^{N} x_{i} w_{i}\right)^{2}} \qquad s_{b} = \sqrt{\sum_{i=1}^{N} w_{i} x_{i}^{2} - \left(\sum_{i=1}^{N} x_{i} w_{i}\right)^{2}}
$$

4. Prosta ma postać **y=ax+b Nie znamy niepewności na y-ach**  Mamy danych N punktów  $x_i$  oraz  $y_i$ 

Współczynniki prostej $a = \overline{a}(s_a)$  oraz  $b = \overline{b}(s_b)$  wynoszą:

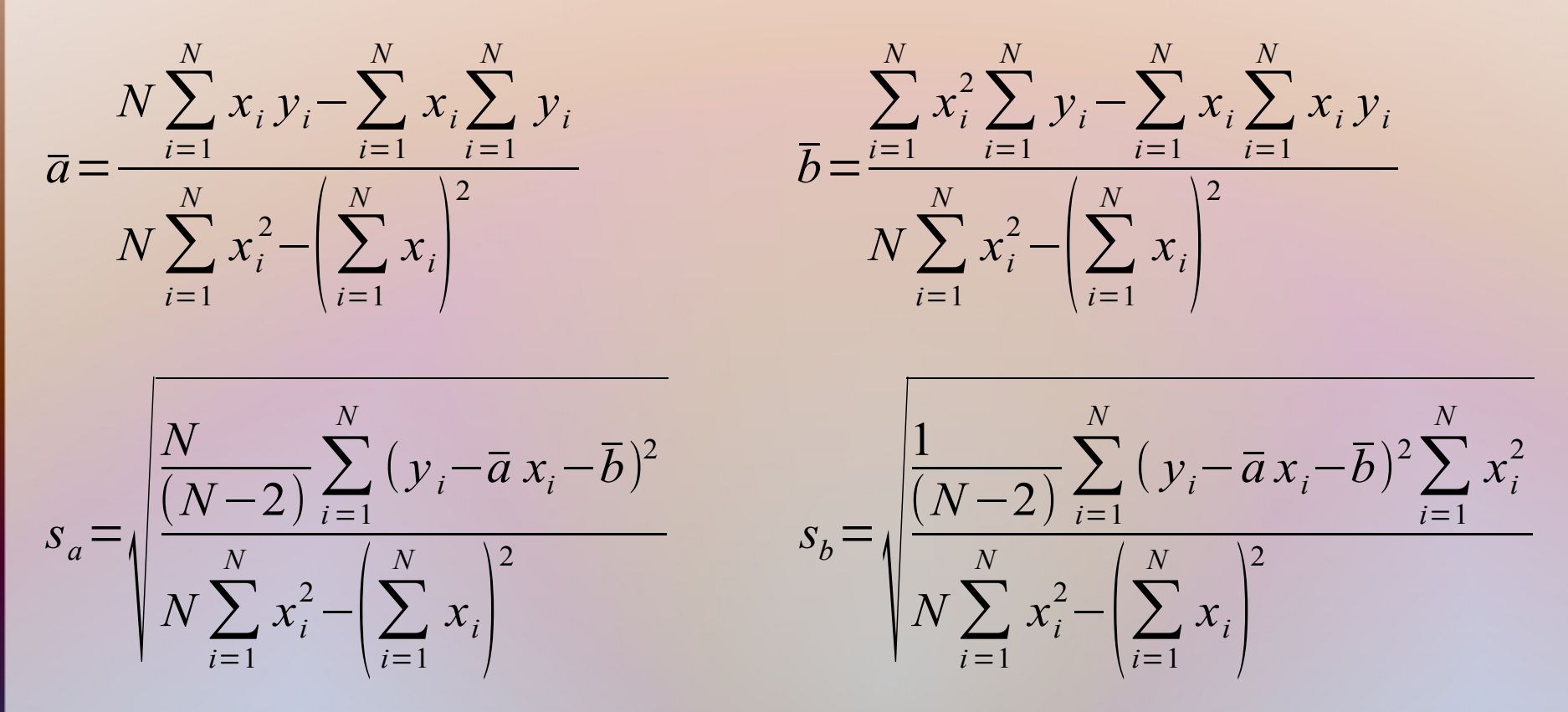

W praktyce często jest tak, że mamy niepewności zarówno na y-ach jak i x-ach. Wtedy, jeśli chcemy zastosować któryś z podanych wzorów, staramy się tak wybrać osie, żeby na x-ach wartości niepewności były mniejsze niż na y-ach (s<sub>y</sub> > a\*s<sub>x</sub>)

Parametry prostej typu y=ax+b lub y=ax można uzyskać przy użyciu funkcji LINEST (wersja angielska) lub REGLINP (wersja polska) w programach (arkusze kalkulacyjne) MicroSoft Office, Open Office, Libre Office, **Gnumeric**.

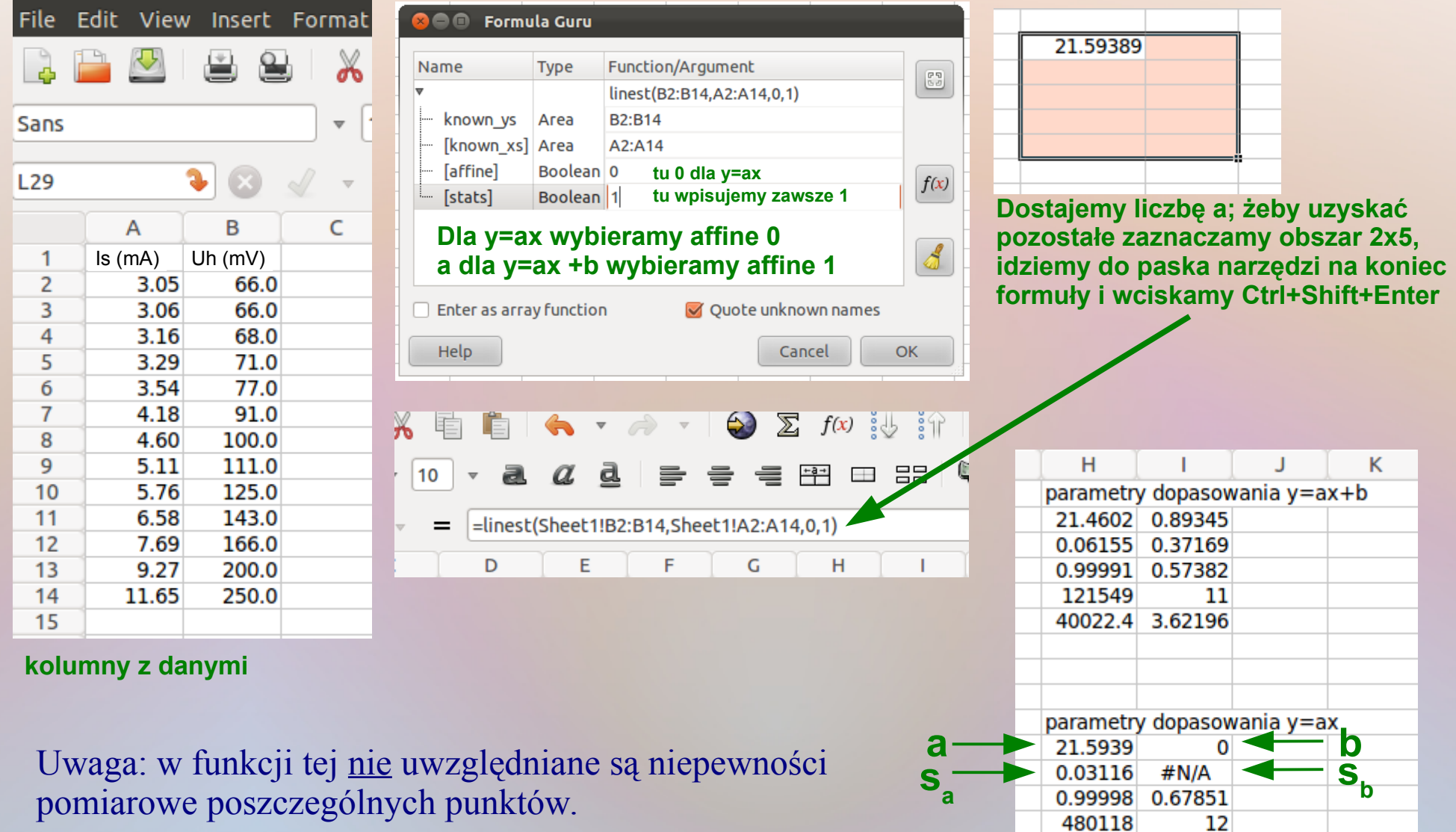

221032 5.52445

### **Podsumowanie**

Przedstawiona metoda obliczania niepewności pomiarów jest:

 zunifikowana (wspólny i spójny sposób traktowania obu typu niepewności A oraz B); w obu przypadkach niepewności wyrażane są jako odchylenia standardowe,

 skutkuje jedną końcową wartością niepewności (w nieco starszym podejściu przeprowadzano oddzielnie analizy dla tzw. niepewności statystycznych i systematycznych i podawano oddzielnie oba typy niepewności); pozwala to na łatwiejsze porównanie wyników między różnymi eksperymentami, nawet jeśli otrzymane zostały w zupełnie różnych warunkach eksperymentalnych.

#### **Uwaga na zakończenie:**

Guide: "3.4.8 Although this Guide provides a framework for assessing uncertainty, it *cannot substitute for critical thinking, intellectual honesty and professional skill. The evaluation of uncertainty is neither a routine task nor a purely mathematical one; it depends on detailed knowledge of the nature of the measurand and of the measurement. The quality and utility of the uncertainty quoted for the result of a measurement therefore ultimately depend on the understanding, critical analysis, and integrity of those who contribute to the assignment of its value."* 

### **Na następne zajęcia:**

1. Oglądamy jeszcze raz niniejszą prezentację [https://pti.fizyka.pw.edu.pl/niepewnosci\\_pomiarow.pdf](https://pti.fizyka.pw.edu.pl/niepewnosci_pomiarow.pdf) i czytamy pozostałe materiały na temat liczenia niepewności pomiarów ze strony: <https://pti.fizyka.pw.edu.pl/labfiz.html>

2. Czytamy instrukcję do ćwiczenia nr 1 (Metody pomiarowe i opracowania wyników w laboratorium fizyki) na stronie (login i hasło jak do poczty PW): <https://docs.pw.edu.pl/3/clfpw/SitePages/Home.aspx>

### **Przed kolejnymi zajęciami:**

1. Przygotowujemy się zgodnie "Harmonogramem zajęć" w "Regulaminie przedmiotu" (np. robimy sprawozdanie z poprzedniego ćwiczenia, przygotowujemy prezentację).

2. Jeśli kolejnym zajęciem jest "Wykonanie ćwiczenia laboratoryjnego", zapoznajemy się z instrukcją do tego ćwiczenia. Lista ćwiczeń dla każdego zespołu umieszczona jest w pliku na platformie MsTeams.

GUM: [https://www.bipm.org/utils/common/documents/jcgm/JCGM\\_100\\_2008\\_E.pdf](https://www.bipm.org/utils/common/documents/jcgm/JCGM_100_2008_E.pdf)

### **Co powinno zawierać (przykładowe!) sprawozdanie:**

1. **Streszczenie** – przedmiot i cel badań, ew. użyta metoda, główny wynik analiz.

2. **Wstęp** – podstawy teoretyczne badanego zjawiska, końcowe wzory, które będą użyte w obliczeniach (chociaż wzory mogą być również przeniesione do części 5), ewentualnie aktualny stan badań na temat danego zjawiska fizycznego, powtórzenie informacji o przedmiocie i celu badań.

3. **Układ eksperymentalny / metoda pomiaru** – opis aparatury i metody badawczej, warunki pomiaru, schematy układów, użyte materiały, etc.

4. **Dane eksperymentalne** – tabele lub/i wykresy z pomiarami uzyskanymi w czasie ćwiczenia.

5. **Opracowanie pomiarów oraz analiza niepewności pomiarów** – opis jak z danych zebranych w czasie ćwiczenia otrzymano końcowe wyniki, źródła niepewności pomiarów, wzory z których je liczono.

6. **Wyniki** – końcowe wyniki obliczeń wraz z niepewnościami, końcowe wykresy, etc. 7. **Porównanie** z teorią, wartościami tablicowymi, innymi eksperymentami.

8. **Podsumowanie i wnioski** – krótkie przypomnienie co mierzono, czy cel został zrealizowany, wnioski na przyszłość, sposoby na poprawienie precyzji pomiaru, etc. 9. **Literatura** – numerowana lista publikacji, stron internetowych, etc. z których korzystano i na które powoływano się wcześniej w tekście sprawozdania.

Uwaga: poszczególne punkty mogą być łączone, np. 4 i 5 lub 6 i 7.

Dokument z którym należy się zapoznać: M. Urbański, "Zasady pisania sprawozdań" [https://www.if.pw.edu.pl/~murba/sprawozdania\\_zasady.pdf](https://www.if.pw.edu.pl/~murba/sprawozdania_zasady.pdf)

### **O czym należy pamiętać (na podstawie wielu przeczytanych sprawozdań):**

1. **Sprawozdanie powinno być napisane tak, żeby osoba która nie wykonywała ćwiczenia wiedziała co było zrobione, jak, oraz w jakim celu.** Np. jeśli wstawiamy w sprawozdanie tabelę z danymi, to musi być napisane czym są poszczególne dane w niej zawarte i w jaki sposób / w jakim celu planujemy ich użyć. W innym przypadku jedynie prowadzący zajęcia i studenci, którzy na nich byli będą wiedzieli co i dlaczego pokazujemy.

Dla ułatwienia: przy pisaniu sprawozdania można sobie wyobrazić, że musimy dokładnie wytłumaczyć cel i przebieg doświadczenia komuś, kto wybrał inny wydział / kierunek studiów, ale wie z fizyki mniej więcej tyle, ile można wiedzieć po kursie tego przedmiotu w szkole średniej.

W przypadku późniejszych prac (np. inżynierska, magisterska, doktorska) zakłada się, że muszą być zrozumiałe (wymagane odpowiednie wprowadzenia!) dla fizyków (po pierwszych latach studiów), ale niekoniecznie tej samej specjalności.

2. **Źródła, z których korzystaliśmy podaje się na końcu pracy jako listę numerowaną, a na odpowiednie pozycje powołujemy się w tekście pracy.** Np. " ... Jak pokazano w pracy [1] wzór na ... można zapisać jako: ..." gdzie [1] jest odpowiednią pozycją w spisie Literatury (na końcu sprawozdania). Nie powinniśmy umieszczać w spisie Literatury prac, na które nie powoływaliśmy się wcześniej w tekście.

### **O czym należy pamiętać (na podstawie wielu przeczytanych sprawozdań):**

3. **Na rysunki i tabele powinniśmy się również powołać w tekście pracy.** Np., Rysunek 1 pokazuje ...", "W Tabeli 2 przedstawiono ..."

4. **Wzory** (numerowane!) **powinny być częścią zdania, a poszczególne składowe**  wzoru powinny być wyjaśnione w tekście. Np. "Natężenie *I* wiązki kwantów gamma po przejściu przez absorbent o grubości *x* dane jest wzorem:

$$
I(x) = I_0 \exp(-\mu x), \tag{1}
$$

gdzie  $I_0$  jest początkowym natężeniem wiązki (dla  $x = 0$ ), natomiast  $\mu$  liniowym współczynnikiem osłabienia promieniowania.

5. **Jeśli używamy w sprawozdaniu rysunku / schematu / zdjęcia, który nie został wykonany przez nas, to należy podać cytowanie w podpisie pod rysunkiem.** Np. "Schemat / zdjęcie układu pomiarowego ... Rysunek pochodzi z pracy [2]." [2] – … odpowiednia pozycja w spisie literatury

**Powyższe zasady dotyczą nie tylko sprawozdań z Lab Fiz. 1 ale również prac inżynierskich, magisterskich, doktorskich, publikacji, etc.**

**Slajdy dodatkowe**

**Ważne: Błędy** (dokładne wartości nieznane i niepoznawalne) **niepewności** (mogą być oszacowane)

**Wartość prawdziwa** – wartość, która mogłaby być otrzymana w idealnym eksperymencie (nie może być wyznaczona).

**Błąd (pomiaru) – różnica między wynikiem pomiaru a wartością prawdziwą.** Na przykład **błąd systematyczny** – średnia, która byłaby wynikiem nieskończonej liczby pomiarów odjąć wartość prawdziwa (błąd systematyczny i jego przyczyny nie mogą być całkowicie poznane).

Powinniśmy próbować poprawić nasze wyniki na błędy systematyczne (przynajmniej na rozpoznane efekty). Złożona niepewność standardowa poprawionego wyniku powinna zawierać zarówno niepewność niepoprawionego wyniku jak i niepewność poprawki.

### **GUM oraz ta prezentacja skupia się na niepewnościach a nie błędach.**

 Nawet jeśli wyznaczone niepewności są małe, nie mamy żadnej gwarancji że błąd pomiaru też jest mały. Efekt(y) systematyczny(e) mogły zostać pominięte ponieważ nie zostały rozpoznane. Wreszcie, nasze poprawki mogą nie być idealne.

 (Poprawiony) wynik pomiaru może być (niepoznawalnie) bardzo blisko wartości prawdziwej (i stąd mieć zaniedbywalny błąd) nawet jeśli ma dużą niepewność.

**Niepewność pomiaru nie powinna być mylona z pozostającym nieznanym błędem.** 

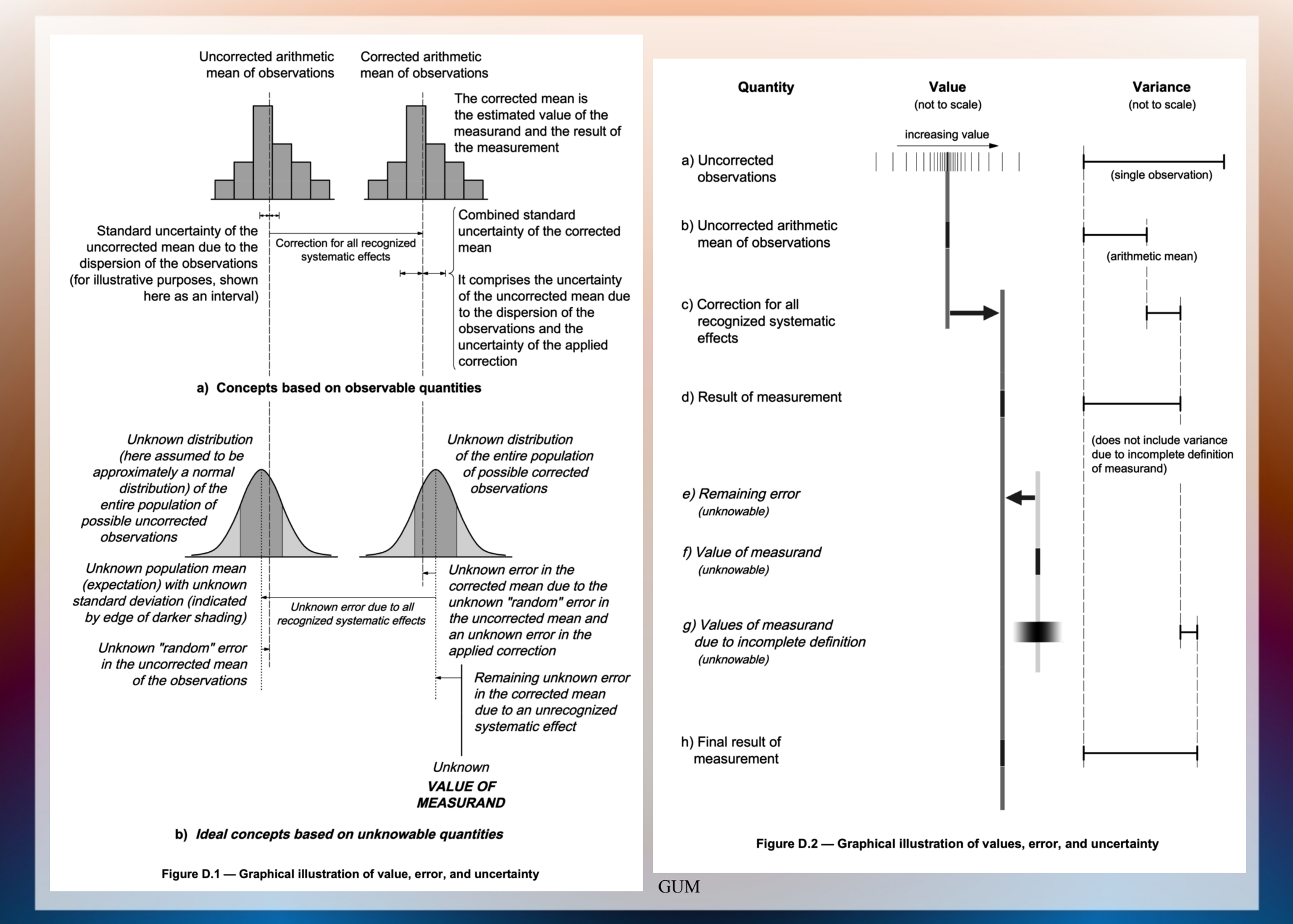

**W niniejszej prezentacji** niepewność całkowita (A i B) pomiaru bezpośredniego wyznaczana jest jako:

$$
u_x(\text{calkowita}) = \sqrt{u_x^2(\text{typ A}) + u_x^2(\text{typ B})} = \sqrt{s_x^2 + \frac{(\Delta x)^2}{3} + \frac{(\Delta x_E)^2}{3}}
$$
gdzie:

 $\Delta x$  (niepewność wzorcowania) jest związana wyłącznie z "rozdzielczością" aparatury, czyli jej możliwym odstępstwem od wzorca (np. najmniejsza podziałka linijki, mikrometru, wagi, stopera lub dla woltomierzy / amperomierzy klasa\*zakres/100,  $C_1\%$ \*rdg+ $C_2$ \*dgt),

**x<sup>E</sup> (niepewność eksperymentatora)** jest związana z wykonywaniem czynności pomiarowej przez badacza, czyli **określana jest przez osobę wykonującą pomiar** (np. pół najmniejszej podziałki przy odczycie z linijki, mikrometru, mierników wychyłowych, 1-2 najmn. podziałek dla suwmiarki, 0.5s dla stopera). Mogące pojawić się fluktuacje / niestabilności / zakłócenia przy odczytywaniu wartości powinny być również uwzględnione w  $\Delta x$ <sub>E</sub>.

### **W literaturze istnieją również inne podejścia, np.**

1. W Δx uwzględnia się od razu niepewność <u>odczytu</u> (czyli np. **Δx = klasa\*zakres/100 + pół najmniejszej podziałki** czy też  $\Delta x = klasa *zakres/100 + najmniejsza podzialka)$ . Wtedy niepewność eksperymentatora jest związana np. tylko z fluktuacjami wskazań przyrządu.

2. **Wiele różnych niepewności wnosi (niezależnie) wkład** do niepewności typu B, czyli:

$$
u_x(\text{calkowita}) = \sqrt{s_{\bar{x}}^2 + \frac{(\Delta x_{\text{rozdziel.}})^2}{3} + \frac{(\Delta x_{\text{odczyt czyli np.pół podz.}})^2}{3} + \frac{(\Delta x_{\text{flukt.}})^2}{3} + \dots
$$

**Uwaga: bardzo ważne jest zrozumienie różnicy między niepewnością liczoną metodą typu A oraz pojawiającymi się czasami fluktuacjami odczytu (składowa niepewności eksperymentatora).**

Przykład: pomiar suwmiarką cyfrową lub mikrometrem cyfrowym średnicy metalowego pręta.

Wiele razy przykładamy suwmiarkę w różnych miejscach pręta → niepewność wyznaczona metodą typu A (czyli s<sub>xsr</sub>).

## Ale jeśli

przy pojedynczym przyłożeniu suwmiarki odczyt z jakiegoś powodu nie może się "ustabilizować" (np. ostatnia cyfra zmienia się cały czas o jeden) to mamy do czynienia z jednym z wkładów do  $\Delta x_E$  (niepewność szacowana metodą typu B).

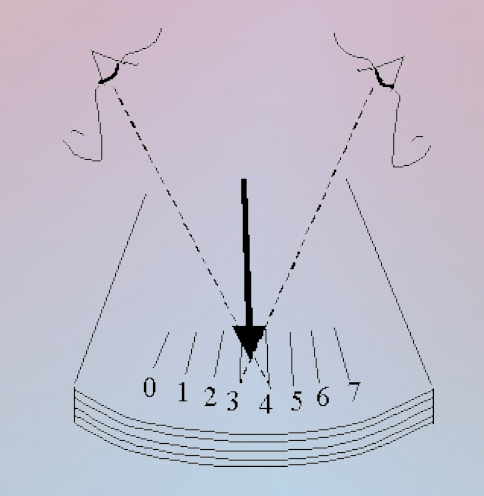

← graficzna ilustracja zjawiska błędu paralaksy

"Błąd paralaksy polega na tym, że oko odczytując pod złym kątem dane z miernika widzi wskazówkę przyrządu na tle niewłaściwej podziałki (…) Aby uniknąć błędu paralaksy należy na podziałkę patrzeć **prostopadle**." [http://www.fizykon.org/podstawy\\_punkt\\_mat/bledy\\_pomiarowe.htm](http://www.fizykon.org/podstawy_punkt_mat/bledy_pomiarowe.htm)